# IF1330 Ellära

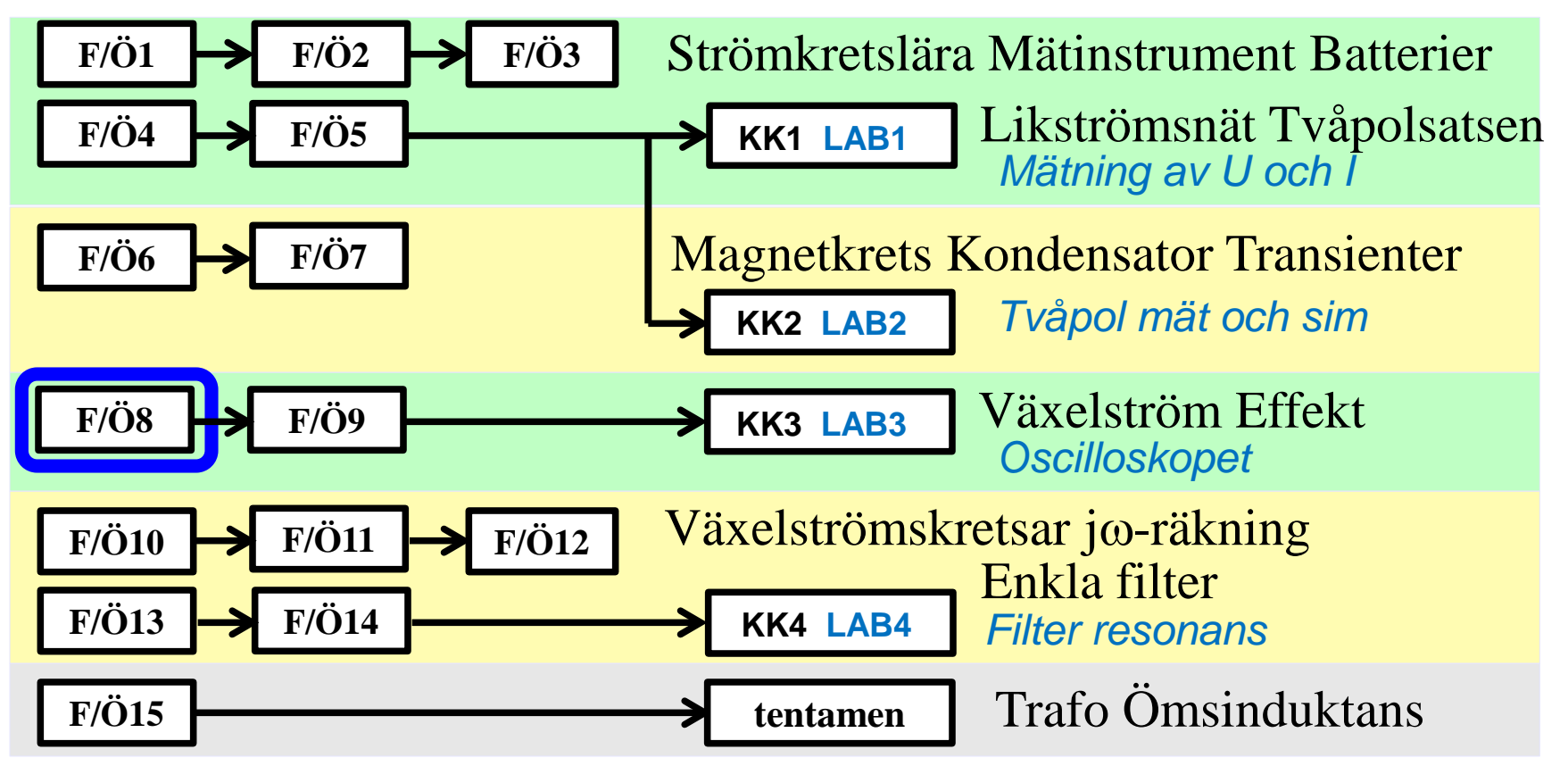

*Föreläsningar och övningar bygger på varandra! Ta alltid igen det Du missat! Läs på i förväg – delta i undervisningen – arbeta igenom materialet efteråt!*

### Enkelt att generera en sinusspänning

Hela vårt elnät arbetar med sinusformad spänning.

När en slinga roterar med konstant hastighet i ett magnetfält så genereras en sinusvåg.

*Så mycket enklare kan det ju inte bli* …

[Integrated Publishing](http://www.tpub.com/content/doe/h1011v3/css/h1011v3_22.htm)

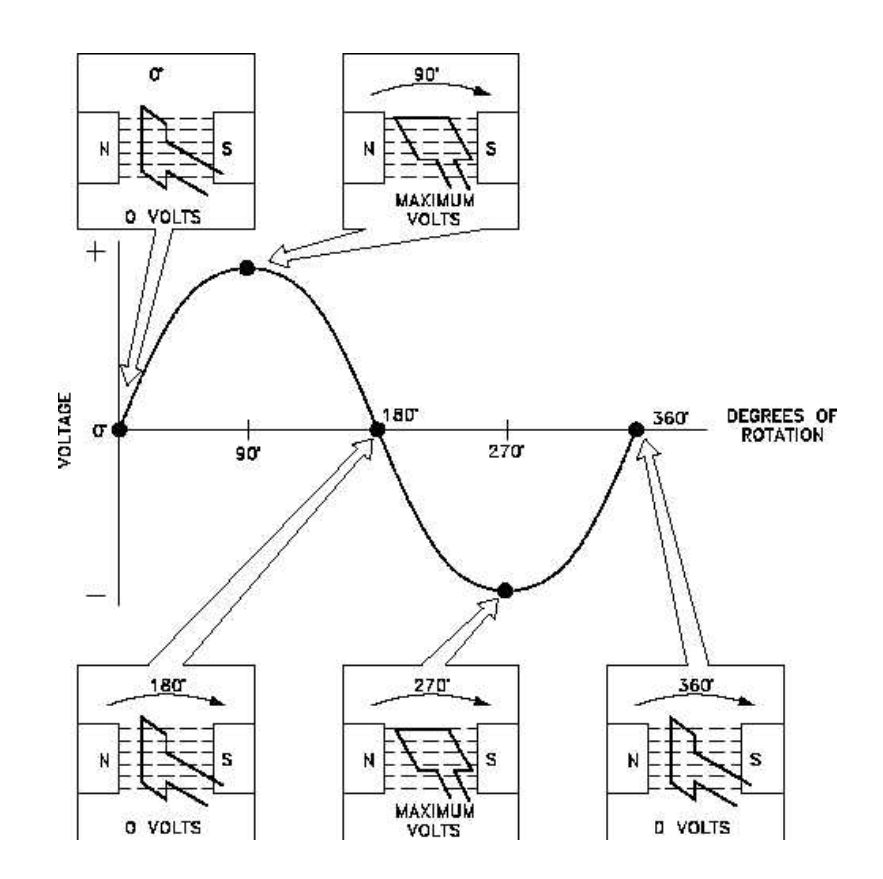

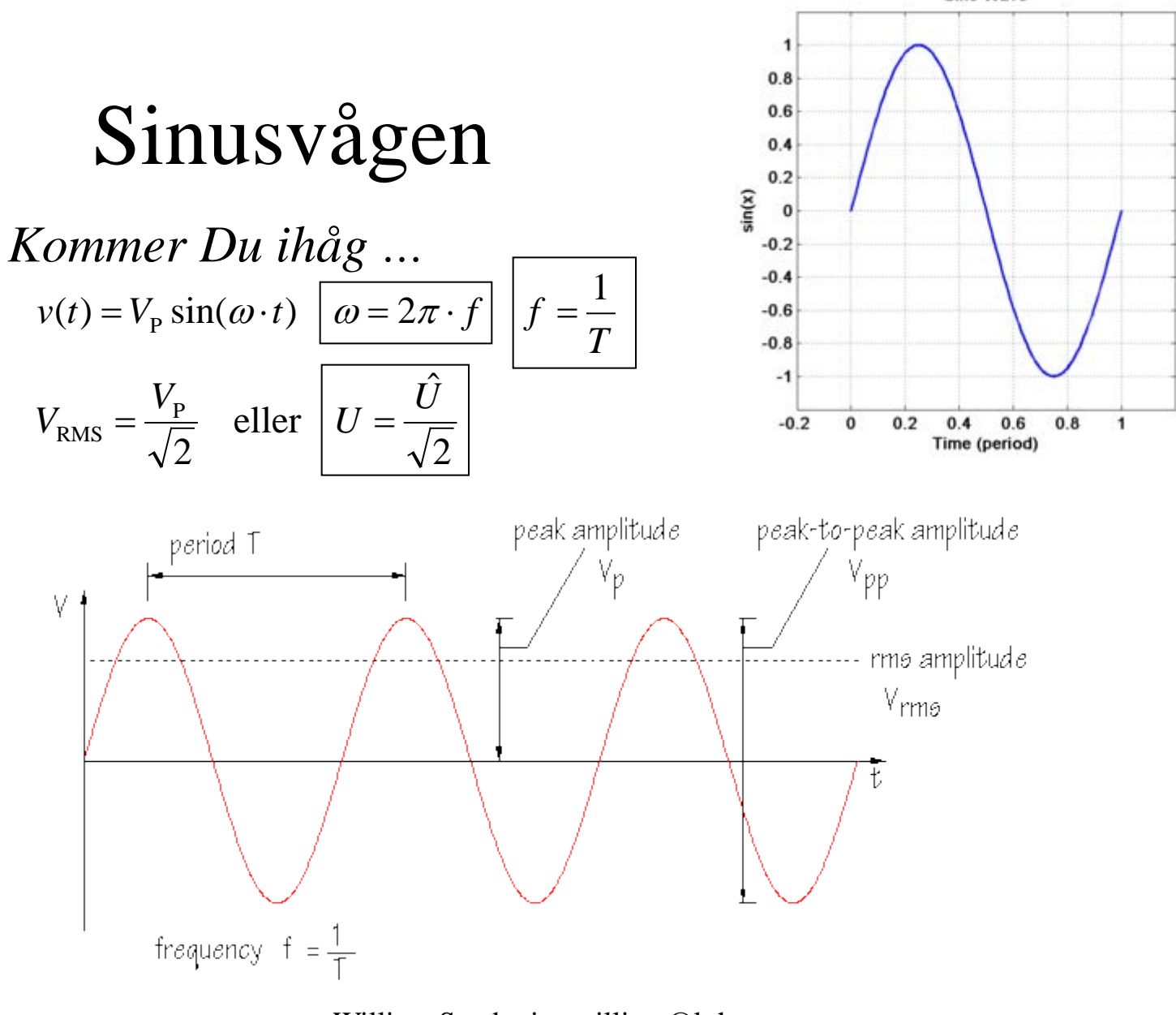

**Sine Wave** 

# Exempel. Oscilloskopbild

**Oscilloskopets** inställningar är 50 mV/div i y-led  $10 \mu s$  div i x-led.

 $div = ruta$ 

 $T = ?$   $f = ?$  $\hat{U} = ? \quad U = ?$ 

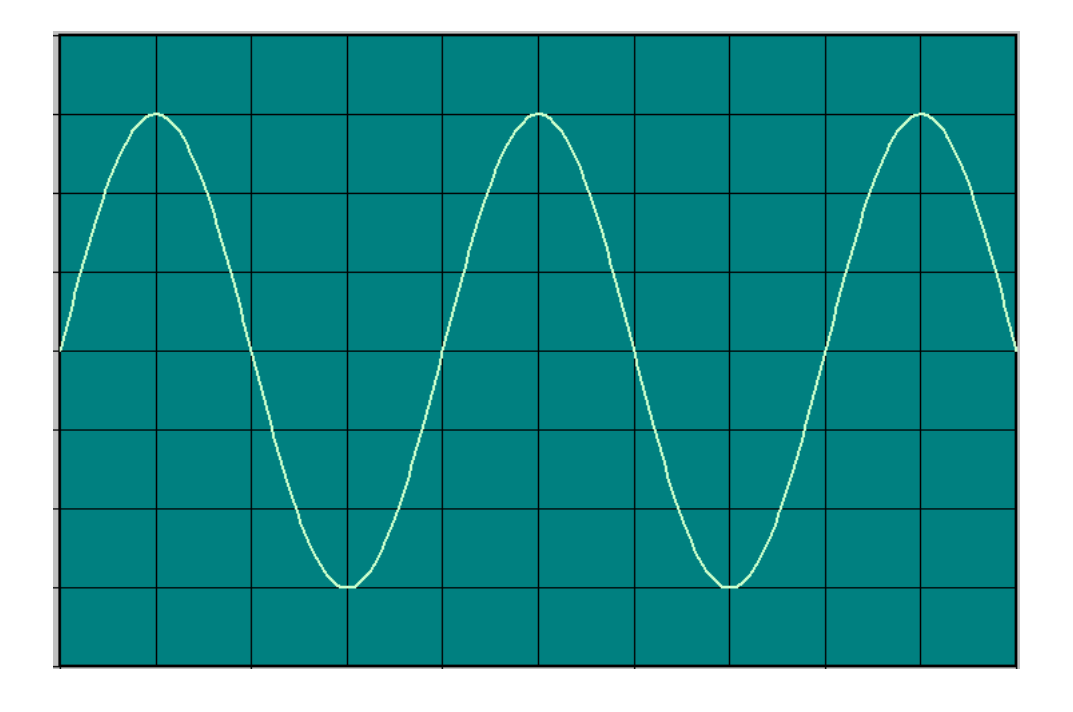

Ange sinusvågens ekvation  $u(t) = ?$ 

# Exempel. Oscilloskopbild

 $\hat{U} = 3.50 \cdot 10^{-3} = 150 \text{ mV}$ 25 kHz  $40 \cdot 10$  $4.10 \cdot 10^{-6} = 40 \ \mu s \Rightarrow f = \frac{1}{40 \cdot 10^{-6}}$  $T = 4.10 \cdot 10^{-6} = 40 \ \mu s \Rightarrow f = \frac{1}{40 \cdot 10^{-6}} =$ Y: 50 mV/div X, t: 10 µs/div "div" är "ruta"

**Exempel. Oscilloskopbild**  

$$
\hat{U} = 3.50 \cdot 10^{-3} = 150 \text{ mV}
$$
  
 $T = 4 \cdot 10 \cdot 10^{-6} = 40 \ \mu\text{s} \implies f = \frac{1}{40 \cdot 10^{-6}} = 25 \text{ kHz}$   
 $\omega = 2\pi \cdot f = 2\pi \cdot 25 \cdot 10^{3} = 157 \cdot 10^{3} \text{ rad/sec}$ 

$$
u(t) = 150 \cdot 10^{-3} \cdot \sin(157 \cdot 10^{3} \cdot t)
$$

$$
U = \frac{150 \cdot 10^{-3}}{\sqrt{2}} = 0.1 \text{ V}
$$

# Fasvinkel φ

 $u(t) = \hat{U} \sin(\omega t + \varphi)$ Om en sinuskurva *inte* börjar med 0 har funktionsuttrycket en fasvinkel ϕ.

Ange funktionen matematiskt:

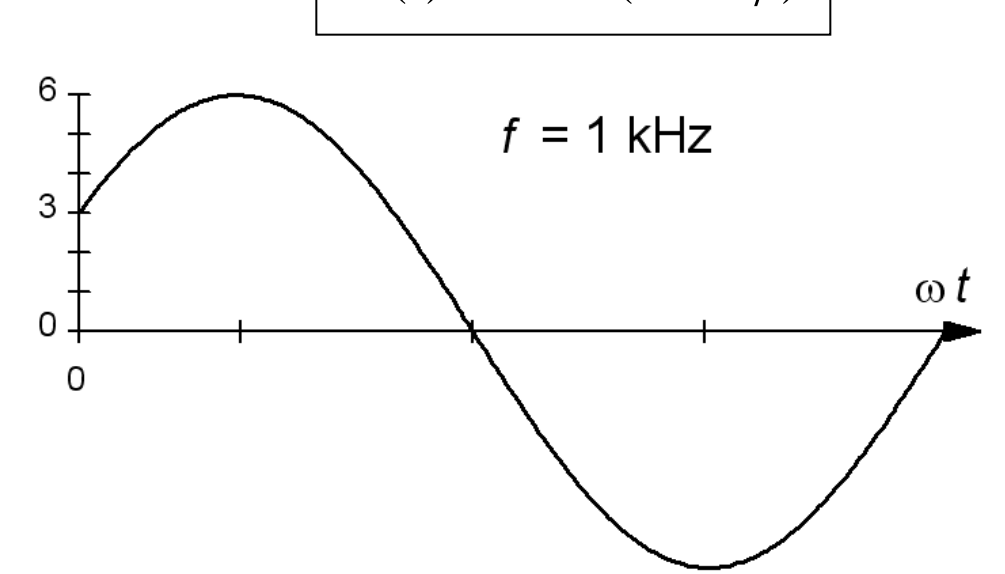

# Fasvinkel ϕ

Om en sinuskurva *inte* börjar med 0 har funktionsuttrycket en fasvinkel ϕ.  $u(t) = \hat{U} \sin(\omega t + \varphi)$ Ange funktionen 6  $f = 1$  kHz matematiskt: 3  $\omega t$ 0  $\Omega$  $u(t) = 6 \cdot \sin(2\pi \cdot 1000 \cdot t + \varphi)$ 

 $u(t) = 6 \cdot \sin(6283 \cdot t + 0.52)$  $\frac{6}{6}$  = 0,52 rad (= 30°)  $(0) = 3 = 6 \cdot \sin(\varphi) \implies \varphi = \arcsin\left(\frac{3}{5}\right) = 0,52 \text{ rad} \quad (=30^{\circ})$  $\int$  $\left(\frac{3}{5}\right)$  $\setminus$  $u(0) = 3 = 6 \cdot \sin(\varphi) \Rightarrow \varphi = \arcsin$ 

# Äpplen och päron?

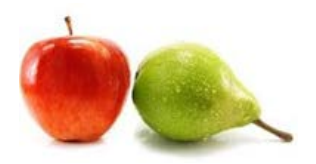

I elläran är det vanligt (tex. i läroböcker) att man uttrycker vinkeln i sinusfunktionen *blandat* i radianer ω·*t* [rad] och i grader ϕ [°].

Detta är naturligtvis oegentligt, men **praktiskt** (!). Användaren måste "räkna om" tex. fasvinkeln till radianer *om* sinusfunktionens värde för någon viss tidpunkt *t* ska beräknas.

(*You have now been warned* …)

 $u(t) = 6 \cdot \sin(6283 \cdot t + 30^{\circ})$ 

Omvandling: *x*[°]= *x*[rad] ⋅57,3  $\frac{x[\text{rad}]}{2} = x^{\circ} \cdot 0.017$ 

## Medelvärde och effektivvärde

Alla *rena* växelspänningar har **medelvärdet** 0. Intressantare är **effektivvärdet** – det kvadratiska medelvärdet.

$$
U_{\text{med}} = \frac{1}{T} \int_{0}^{T} u(t) dt = 0 \qquad U = \sqrt{\frac{\int_{0}^{T} u(t)^{2} dt}{T}}
$$

# Exempel. Effektivvärde.

Effektivvärdet, det kvadratiska medelvärdet, är det man normalt använder med en växelspänning *U*. 1,63 V effektivvärde ger *samma* effekt i en resistor som en 1,63 V likspänning skulle göra.

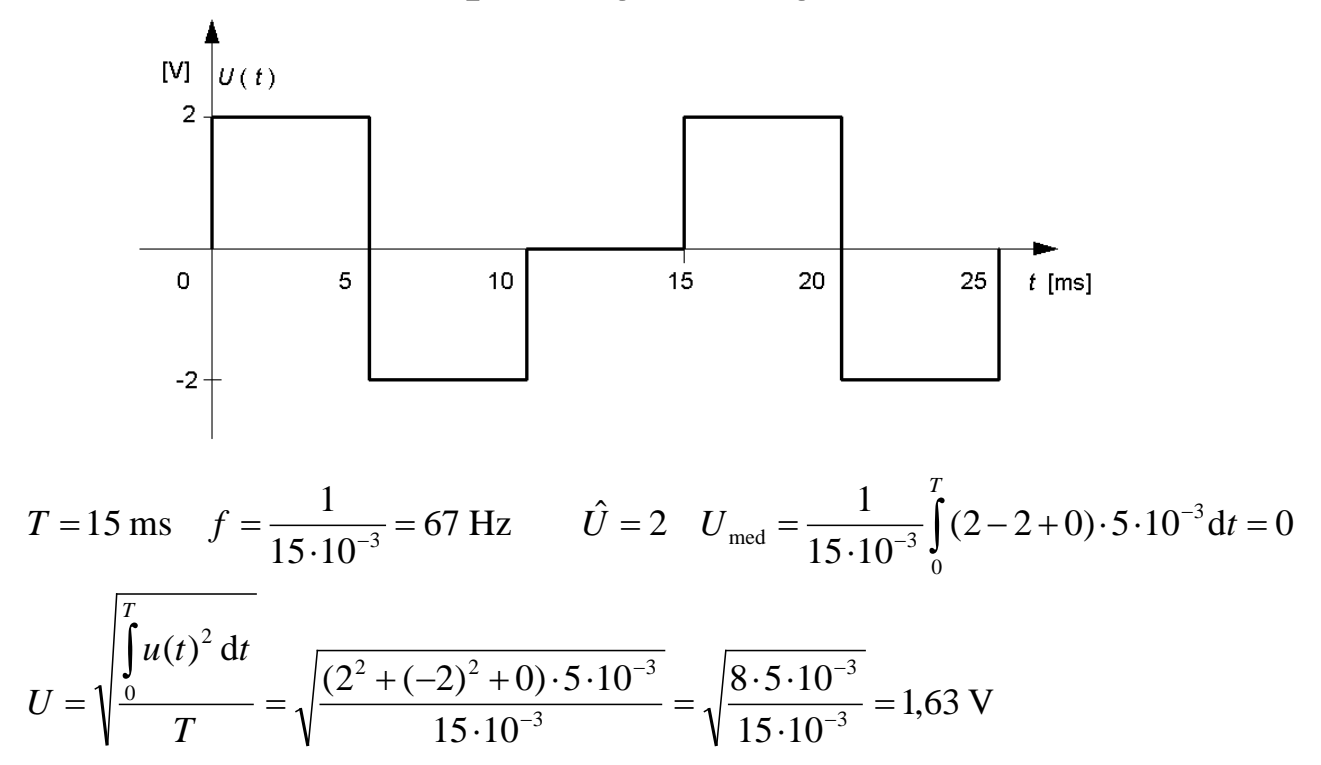

# Sinusvågens effektivvärde

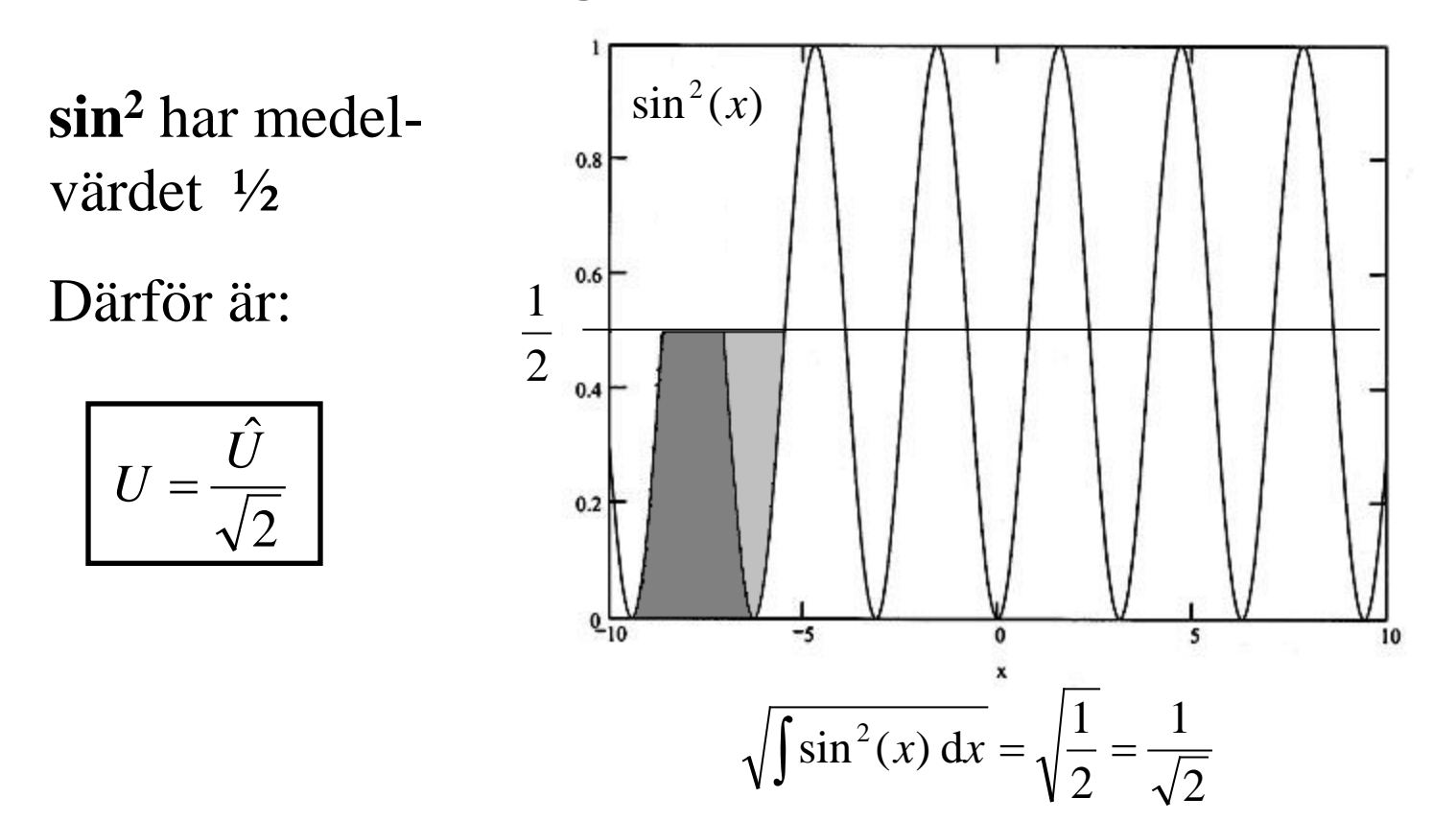

Effektivvärde kallas ofta för **RMS** ( **R**oot **M**ean **S**quare ).

#### Labinstrumentet Fluke 45 mäter sant effektivvärde

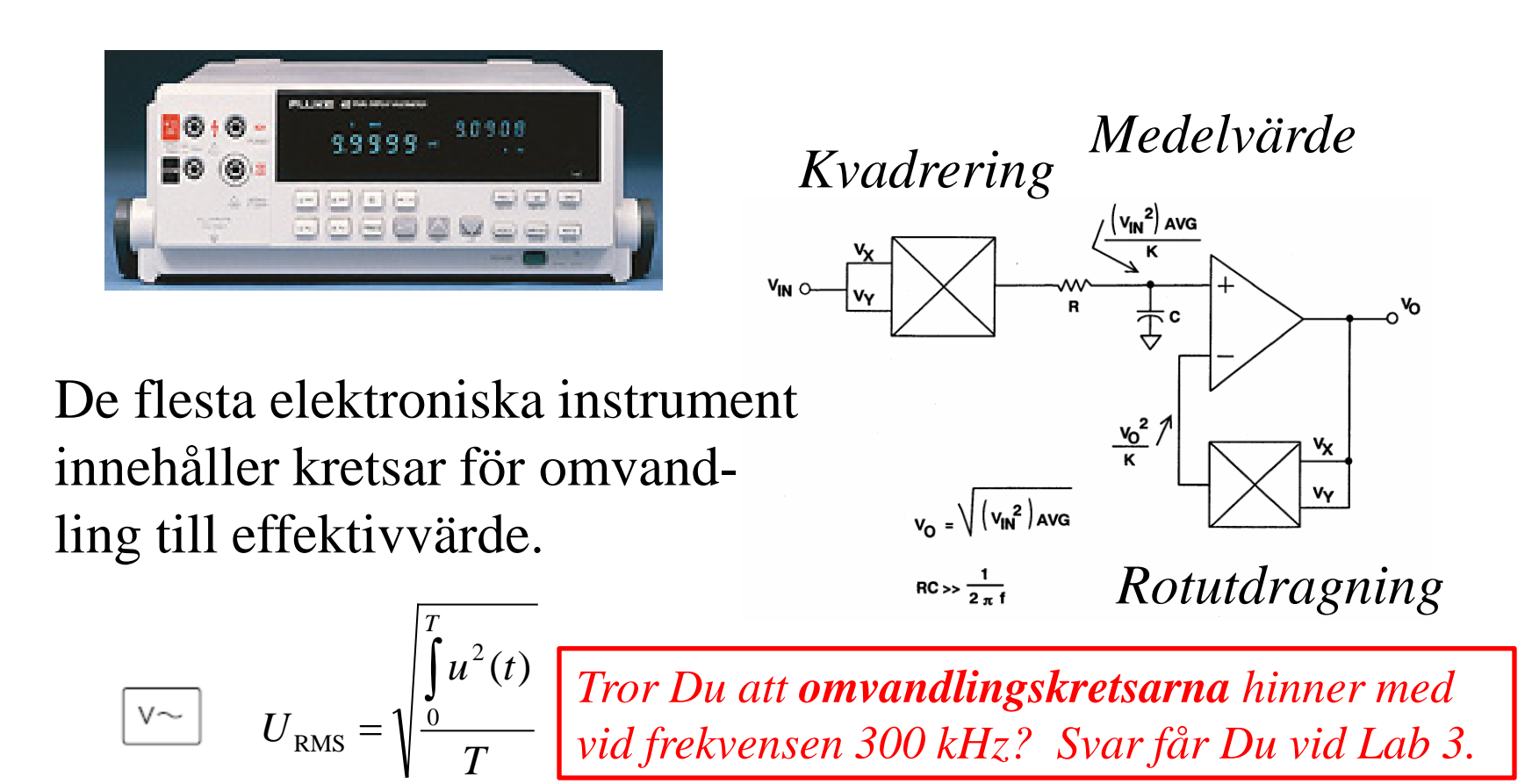

## ( Växelspänning med visarinstrument )

Visarinstrument med växelspänningsområden, mäter signalens *medelbelopp*. Skalan är däremot **graderad** i effektivvärdet för sinusspänning.

*Observera* att detta därför bara stämmer för rena sinusspänningar – har mätspänningen någon *annan* kurvform **ska** den mätas med ett elektroniskt instrument. (Fluke 45).

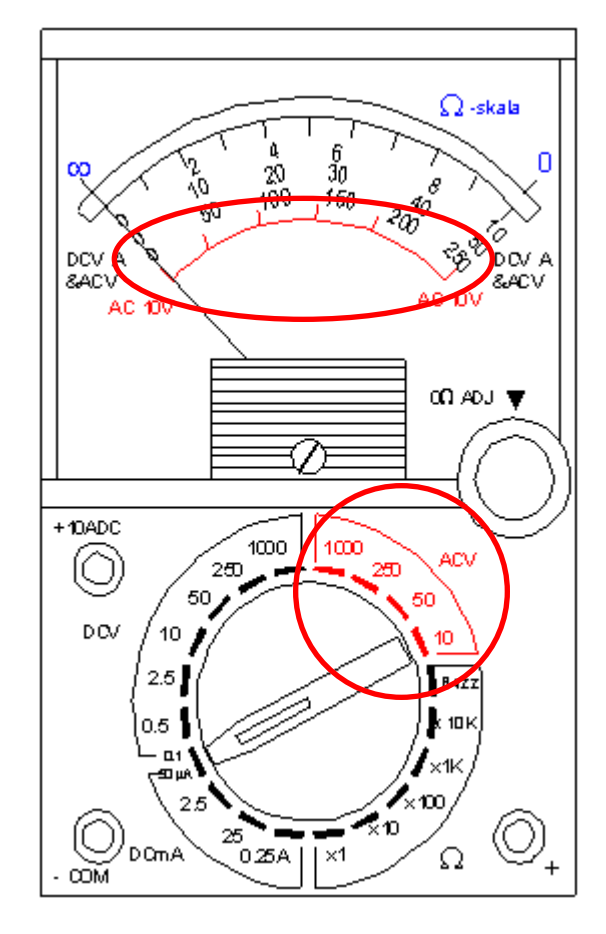

# Sinusvåg som visare

En sinusspänning eller ström,  $y(t) = \hat{Y} \cdot \sin(\omega \cdot t)$ 

kan representeras av en visare som roterar med vinkelhastigheten ω [rad/sek] runt origo.

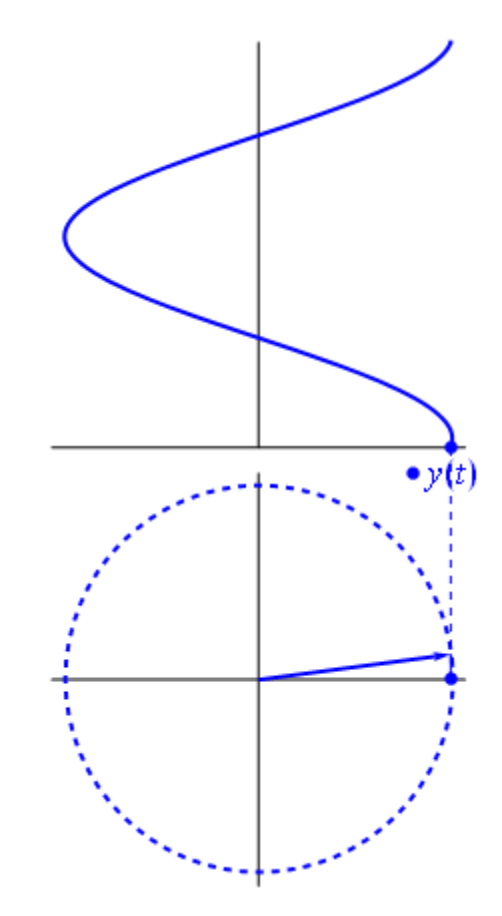

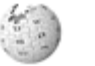

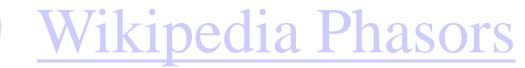

## Addition av sinusformade storheter

När vi ska tillämpa strömkretslagarna på växelströmskretsar måste vi addera sinusstorheter. Summan av två sinusstorheter med samma frekvens blir alltid en ny sinusstorhet av denna frekvens, men med ny amplitud och ny fasvinkel.

( Resultatet av de ganska arbetsamma beräkningarna visas nedan ).

$$
y_1(t) = \hat{A}_1 \cdot \sin(\omega t + \varphi_1) \qquad y_2(t) = \hat{A}_2 \cdot \sin(\omega t + \varphi_2)
$$
  

$$
y(t) = y_1(t) + y_2(t) = \sqrt{\hat{A}_1^2 + \hat{A}_2^2 + 2\hat{A}_1\hat{A}_2\cos(\varphi_1 - \varphi_2)} \cdot \sin\left(\omega t + \arctan\frac{\hat{A}_1\sin(\varphi_1) + \hat{A}_2\sin(\varphi_2)}{\hat{A}_1\cos(\varphi_1) + \hat{A}_2\cos(\varphi_2)}\right)
$$

# Enklare med visare

 $y2(t)$ v(t)

Om man struntar i "rotationen" och adderar visarna med vektoraddition, så som de står vid tiden *t* = 0, blir det hela mycket enklare.

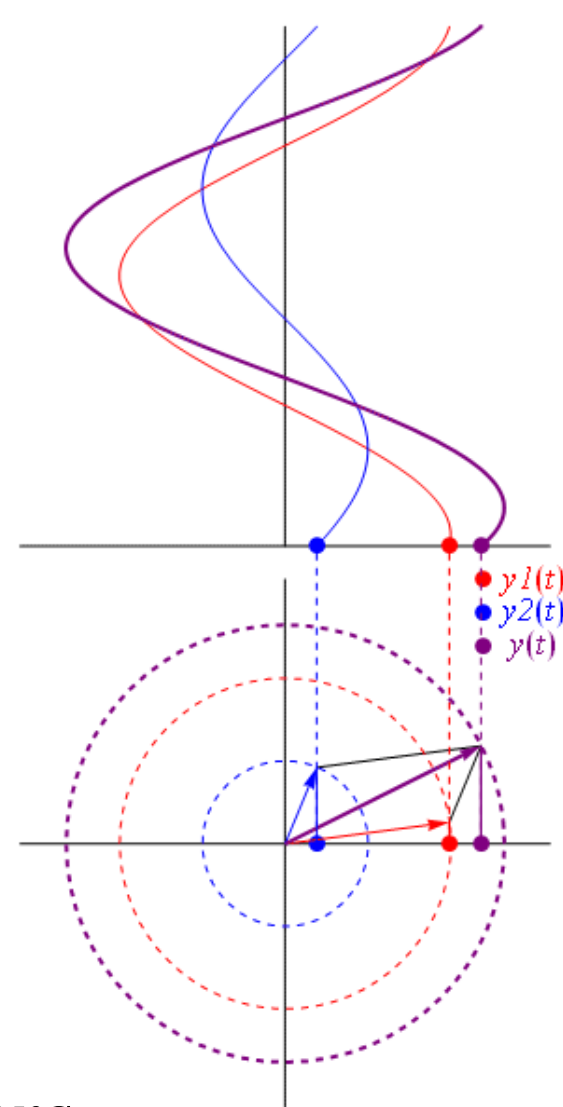

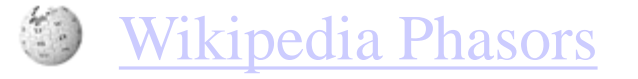

http://en.wikipedia.org/wiki/Phas[ors](http://en.wikipedia.org/wiki/File:Sumafasores.gif)

### Exempel. Vektoraddition med visare.

Två stycken 10V (effektivvärde) växelspänningskällor  $E_1$  och  $E_2$  är seriekopplade. De har en fasskillnad om 30°.

Hur stor blir den resulterande växelspänningen *E* ?

 $E_{2}$  $10V$ E Fasskillnad  $30^\circ$  $10<sub>V</sub>$ 

Till växelspänningskällor använder man som synes samma symbol som till likspänningskällor, + tecknet markerar här fasläget. Växlar man källans anslutningsledningar byter + tecknet plats och fasläget ändras med 180°.

### Exempel. Vektoraddition med visare.

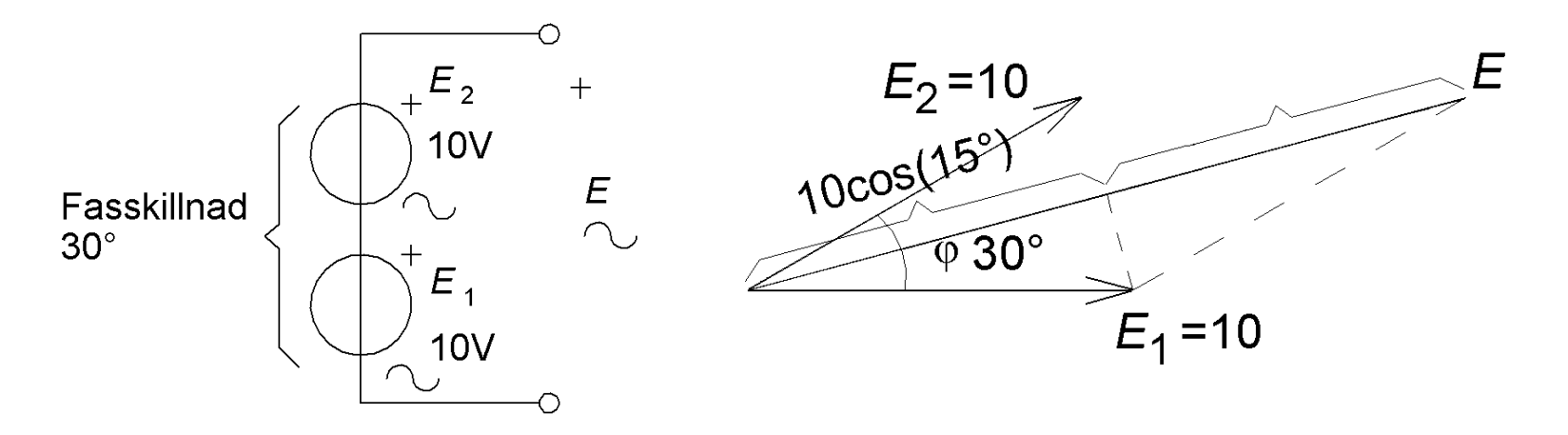

Visare kan vara **toppvärdesvisare**, eller som här, **effektivvärdesvisare**, det som skiljer är ju bara en skalfaktor (≈0,707).

### Exempel. Vektoraddition med visare.

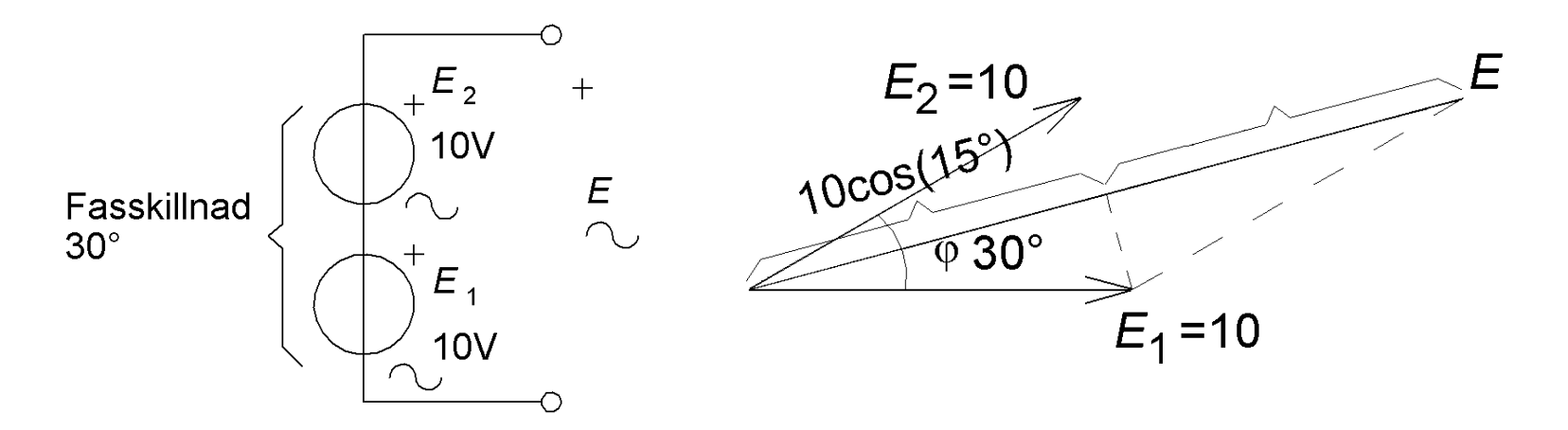

Visare kan vara **toppvärdesvisare**, eller som här, **effektivvärdesvisare**, det som skiljer är ju bara en skalfaktor (≈0,707).

*Med geometri ur figuren:* 

$$
E = 2 \cdot 10 \cdot \cos \frac{30^{\circ}}{2} = 19.3 \text{ V} \neq 20
$$

# Visare med komplexa tal

En växelspänning 10 V som har en fasvinkel 30° brukar skrivas:

 $10 \angle 30^{\circ}$  (**Phasor**)

Så fort vektoradditionerna kräver mer än de allra vanligaste geometriska formlerna, är det bättre att representera visarna med komplexa tal.

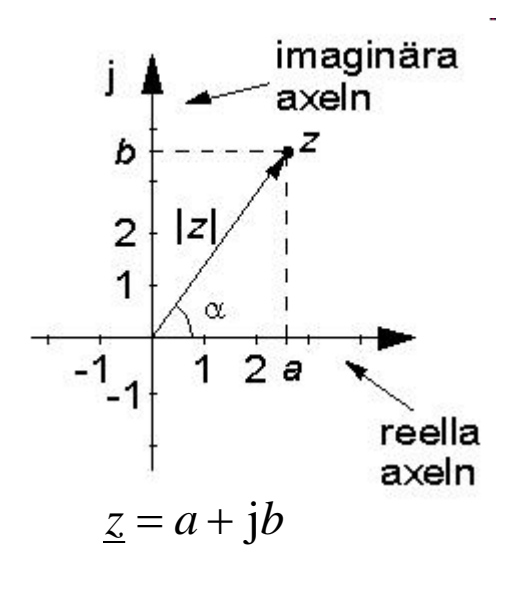

$$
10\angle 30^{\circ} \quad \Leftrightarrow \quad 10 \cdot e^{j30^{\circ}} \quad \Leftrightarrow \quad 10 \cdot \cos 30^{\circ} + 10 \cdot j \cdot \sin 30^{\circ}
$$

Inom elläran använder man **j** för imaginära enheten, *i* är ju redan upptaget för ström.

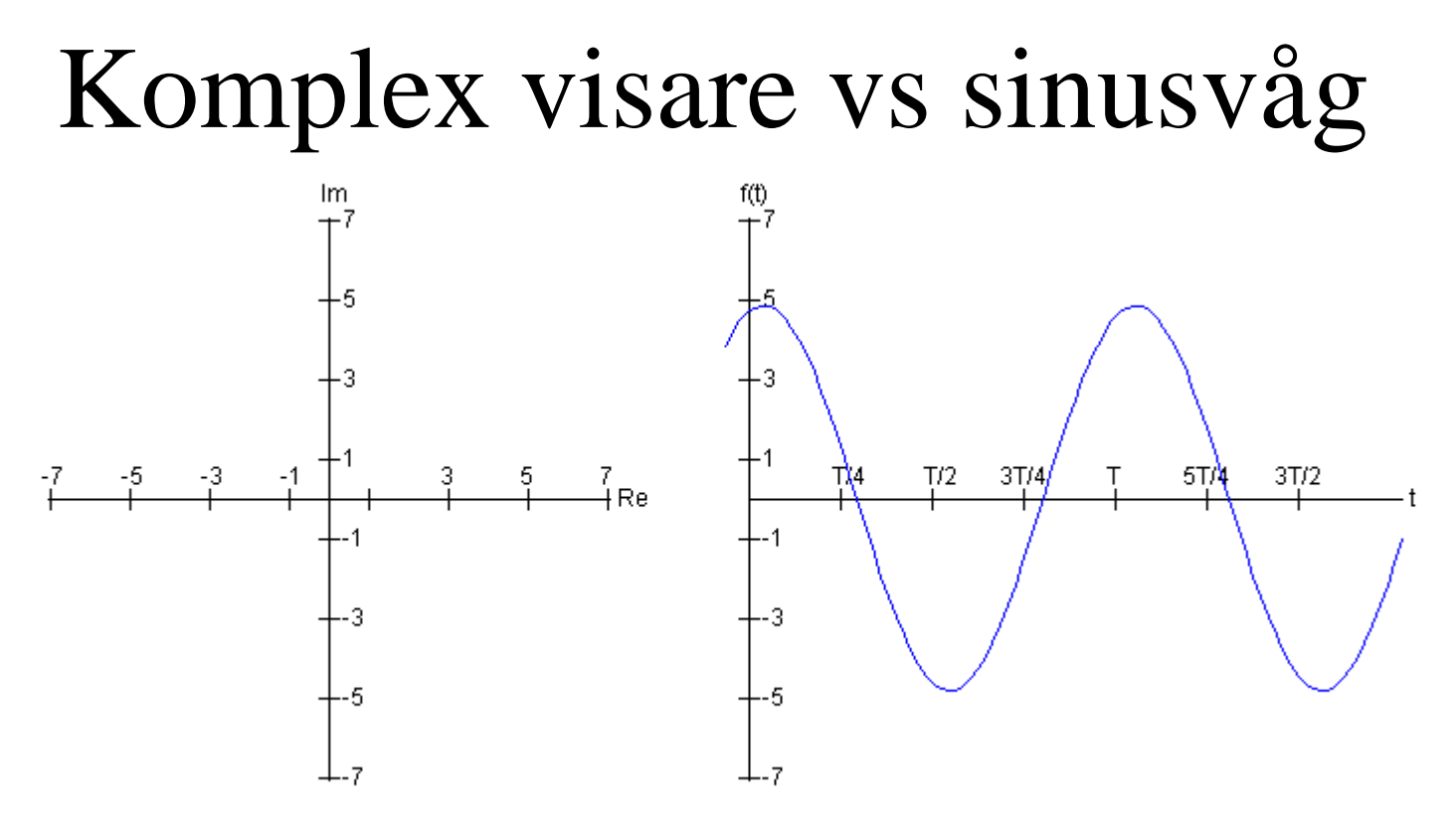

Testa sambandet mellan komplex visare och sinusvåg tills Du känner dig hemma med metoden …

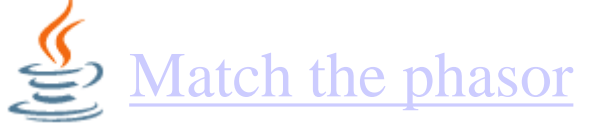

William Sandqvist william@kth.se http://people.clarkson.edu/~svoboda/eta/phasors/MatchPhasors10.html

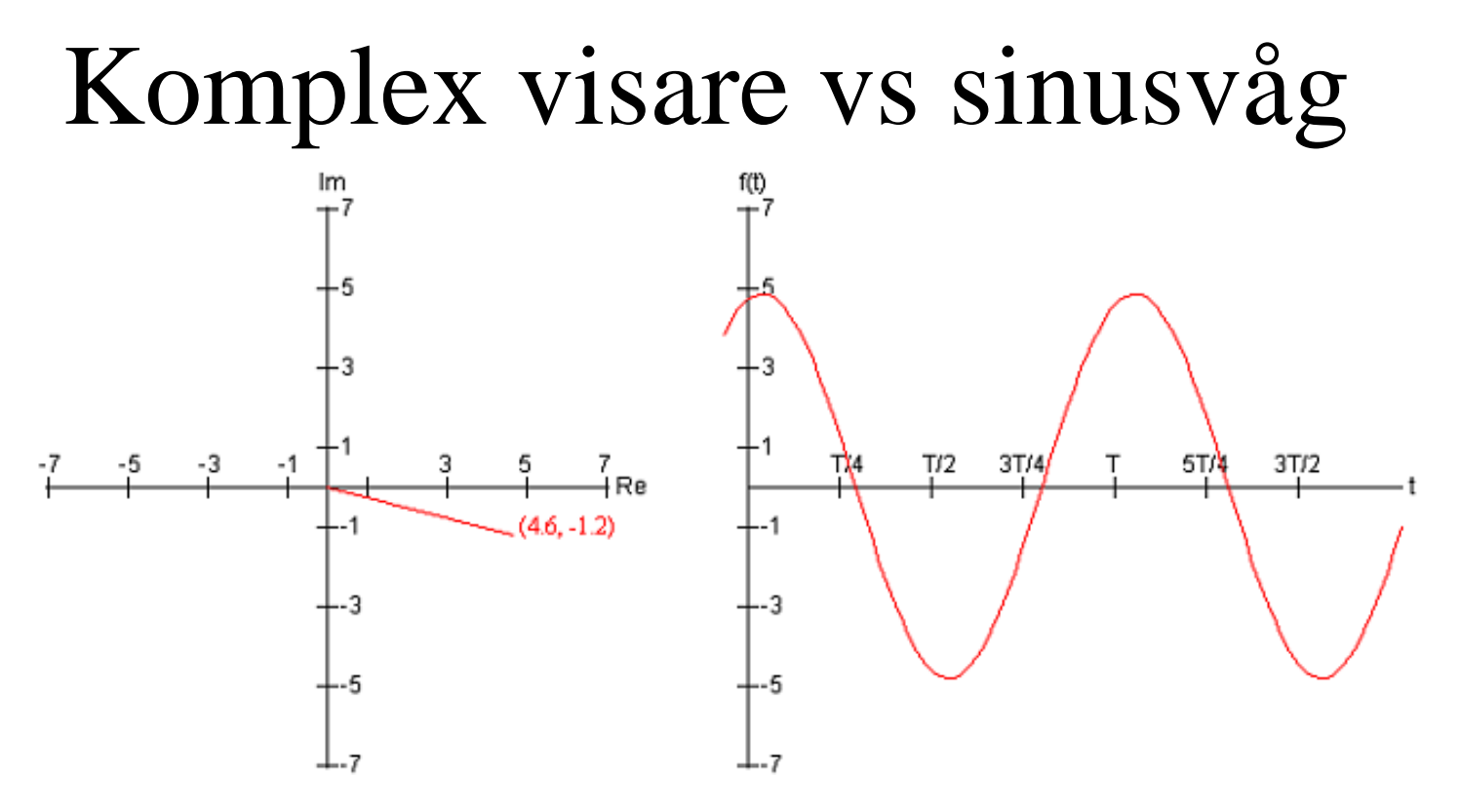

Testa sambandet mellan komplex visare och sinusvåg tills Du känner dig hemma med metoden …

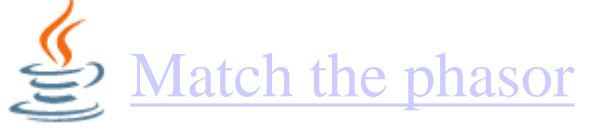

William Sandqvist william@kth.se http://people.clarkson.edu/~svoboda/eta/phasors/MatchPhasors10.html